## **CHROME BROWSER – Clearing the CACHE and cookies**

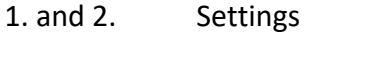

- 3. Security and Privacy
- 4. Clear browsing data
- 5. 7 days is most appropriate
- 6. Tick all boxes
- 7. Clear data

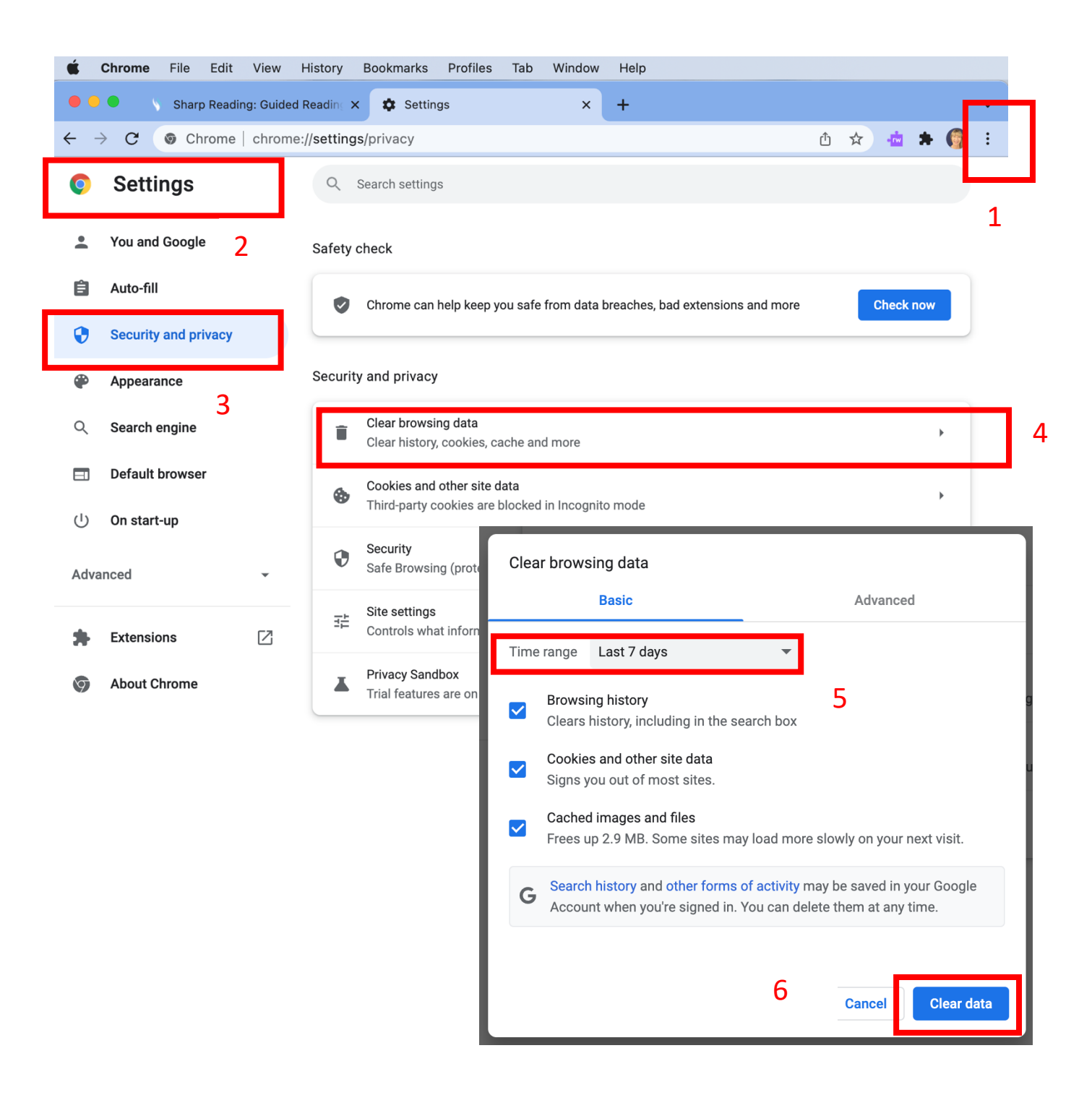